# **Sage** HWP

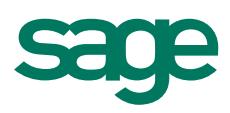

## Zusatzmodul E-Rechnung

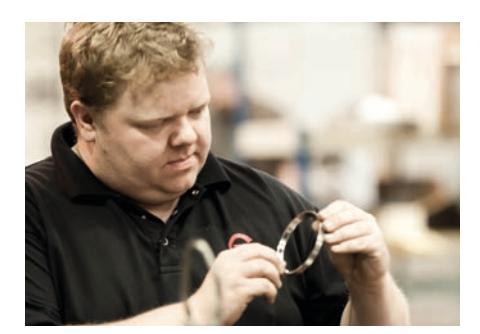

#### Elektronische Rechnung

Eine elektronische Rechnung (E-Rechnung) ist eine Datei im PDF-Format. Anstelle des Versands per Post tritt der kostengünstige und schnelle Versand per E-Mail.

Unter bestimmten Voraussetzungen ist seit dem Steuervereinfachungsgesetz von 2011 eine E-Rechnung einer Rechnung im Papierformat gleichgestellt.

Nähere Informationen hierzu finden Sie unter dem Link: http://www.ferd-net.de/front\_content.php?idcat=274&lang=3

#### **ZUGFeRD**

Die E-Rechnung kann zusätzlich mit weiteren Informationen bestückt werden. Diese zusätzlichen Informationen sind im ZUGFeRD-Format definiert. Dieser Standard legt fest, wie die Informationen in einer elektronischen Rechnung gespeichert werden und kann von einem Computer direkt ausgelesen

und in ein Zahlungsverkehr- oder Buchführungsprogramm übernommen werden.

Das Rechnungsformat wurde von Unternehmen aus der Automobilindustrie, dem Einzelhandel, dem Bankensektor, der Software-Industrie, aber auch vom öffentlichen Sektor im Forum elektronische Rechnung Deutschland (FeRD) erarbeitet. Das Forum wird vom Bundeswirtschaftsministerium gefördert.

Das Format entspricht den Anforderungen der internationalen Standardisierung und kann auch im grenzüberschreitenden europäischen und internationalen Rechnungsverkehr aufgenommen und angewendet werden.

Weitere Informationen zu E-Rechnungen im ZUGFeRD-Format können der Website www.ferd-net.de entnommen werden. Im kostenlosen Leitfaden zur Einführung von E-Rechnungen im Unternehmen finden Sie zahlreiche Tipps.

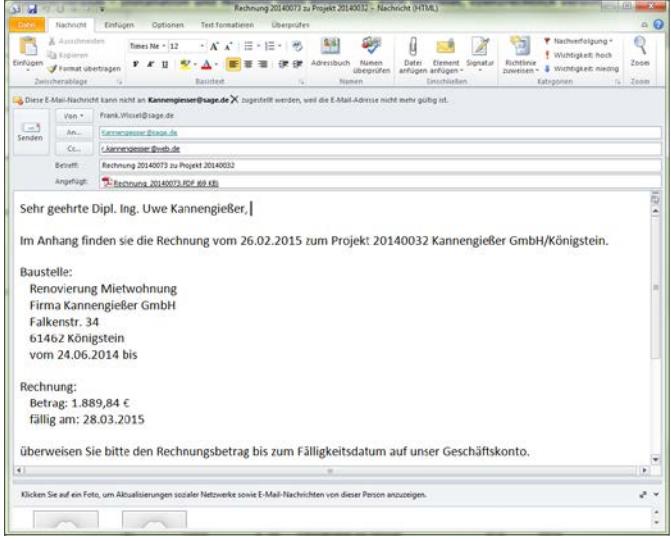

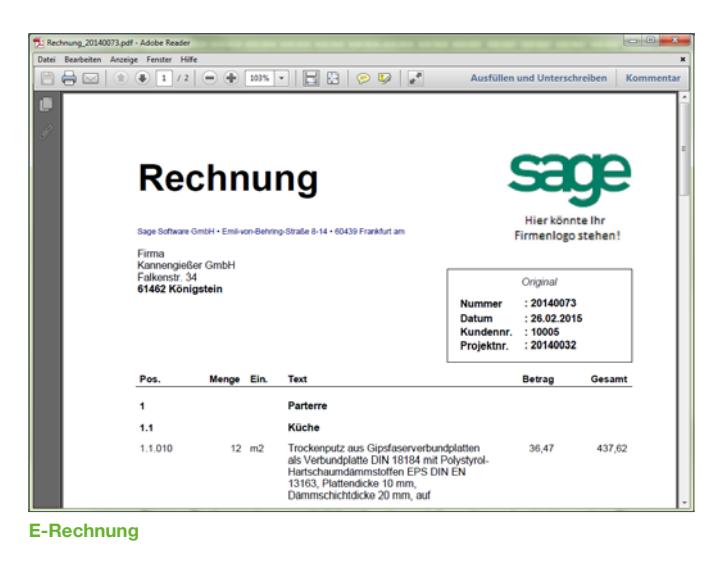

Vorbefüllte E-Mail zur E-Rechnung

60439 Frankfurt am Main | Telefon: 069 50007-2030 | Fax: 069 50007-7874

E-Mail: handwerk@sage.de | www.sage.de/handwerk | Stand: März 2015 | Änderungen vorbehalten

## **Sage HWP** Datenblatt E-Rechnung

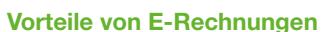

Mit Rechnungen in elektronischer Form können papierbasierte Prozesse abgelöst werden. Dies betrifft nicht nur den Versand, sondern auch die Weiterleitung im Unternehmen oder die Archivierung.

Eine Rechnung, die Sie in elektronischer Form erhalten, muss auch in elektronischer Form archiviert werden. Die Papierablage entfällt und mit ihr Regale voller Aktenordner.

Auch die Weitergabe wird vereinfacht. Während Papierrechnungen oft über die Poststelle zur Buchhaltung transportiert werden mussten, kann die elektronische Rechnung direkt an den zuständigen Empfänger digital geschickt werden. Dies beschleunigt die Zustellung und reduziert Prozesslaufzeiten. Der Erhalt von Skonti bzw. die Einhaltung anderer Zahlungsfristen kann sichergestellt werden.

#### Notwendige Sage Lizenzen

Zur Nutzung der E-Rechnungsfunktionalität benötigen Sie die Lizenz für das Modul "E-Rechnung". Dieses Modul ist im HWP Flex bereits enthalten und kann im HWP Basic und HWP Professional optional hinzuerworben werden.

Da es sich beim ZUGFeRD-Format (derzeit Version 1.0) noch um einen sehr frühen Versionsstand handelt und in absehbarer Zeit mit Erweiterungen des Formats zu rechnen ist, wird zusätzlich ein gültiger Wartungsvertrag und somit ein aktuelles Handwerksprogramm vorausgesetzt. Wir möchten sicherstellen, dass alle Anwender auf dem neuesten Stand sind und auch bleiben.

## **Highlights**

- 1. Einfacher und schneller Versand von E-Rechnungen inkl. eingebetteten Informationen
- 2. Verwenden Sie einfach die aus dem Rechnungsdokument bekannten Platzhalter zur Gestaltung der Kunden-E-Mail
- 3. Ersparen Sie dem Rechnungsempfänger die manuelle Erfassung der Rechnung und nutzen Sie Skonti und sonstige Vergünstigungen

© Sage Software GmbH | Emil-von-Behring-Straße 8–14 Für mehr Informationen besuchen Sie www.sage.de/handwerk oder rufen Sie uns an: 069 50007-2030

60439 Frankfurt am Main | Telefon: 069 50007-2030 | Fax: 069 50007-7874 E-Mail: handwerk@sage.de | www.sage.de/handwerk | Stand: März 2015 | Änderungen vorbehalten